## **Der Sap Grundkurs Fur Einsteiger Und Anwender Sap**

Right here, we have countless book **Der Sap Grundkurs Fur Einsteiger Und Anwender Sap** and collections to check out. We additionally manage to pay for variant types and then type of the books to browse. The usual book, fiction, history, novel, scientific research, as without difficulty as various new sorts of books are readily handy here.

As this Der Sap Grundkurs Fur Einsteiger Und Anwender Sap, it ends up bodily one of the favored book Der Sap Grundkurs Fur Einsteiger Und Anwender Sap collections that we have. This is why you remain in the best website to see the unbelievable ebook to have.

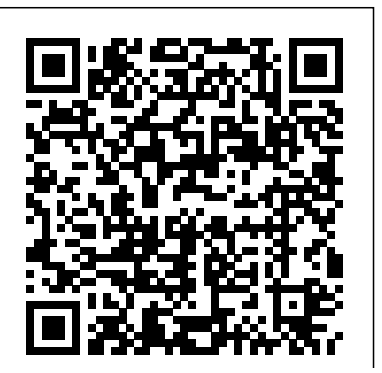

[history.itead.cc](https://history.itead.cc) **by guest**

in a nutshell SAP Press Get the SAP Fiori launchpad up and running! Configure the SAP Fiori launchpad for key on-premise systems: SAP S/4HANA, SAP Business Suite, and SAP Enterprise Portal. Use the SAP Launchpad service in the cloud by setting up SAP Business Technology Platform (SAP BTP) and leveraging tools like SAP Business Application Studio. Follow a real-world landscape example and make the most of SAP Fiori's modern UX!In this book, you'll learn about:a.

SAP Heroes - amazing SAP tips User Experience Discover the SAP Fiori user experience: design principles, launchpad components, personas, and more. Get a big-picture view of SAP's UX architecture and set the stage with a sample landscape. b. Configuration Follow practical instructions to configure the SAP Fiori launchpad for on-premise SAP backends. Then implement the SAP Fiori launchpad in the cloud by configuring the SAP Launchpad service on SAP BTP and connecting to on-premise systems using the cloud connector. c. Cloud Services

See how to create plugins for SAP Conversational AICloud the SAP Launchpad service using SAP Business Application *Vertrieb mit SAP: Der Grundkurs* Studio. Integrate and use cloud services like SAP Web Analytics and SAP Conversational AI to optimize the SAP Fiori launchpad user experience. Highlights include:1) User experience architecture2) Integration 3) SAP S/4HANA4) SAP Business Suite5) SAP Enterprise Portal6) SAP Business Technology Platform (SAP BTP)7) SAP Launchpad service8) SAP Business Application Studio9) SAP Web Analytics10) connectorSAP Mobile Start app *für Einsteiger und Anwender* SAP PRESS Explains how to use the client/server business software to work in a three-tiered landscape, handle user authorizations, define and schedule operation modes, protect security, and monitor performance SAP für Anwender - Tipps & Tricks For Dummies Ein fundierter Marktüberblick zu den Produkten von SAP, Orcale, Microsoft, Sage, Infor und Datev Praxisbewährte und projekterprobte Best Practices zu den

[history.itead.cc](https://history.itead.cc) **by guest**

Erfolgsfaktoren von ERP-Projekten Mit vielen Beispielen ein perfekter Ratgeber für KMU Jedes Jahr werden in Deutschland Milliardenbeträge für die Anschaffung betriebswirtschaftlicher Standardsoftware und nachgelagerte Dienstleistungen ausgegeben. Gleichwohl werden fünfzig bis neunzig Prozent aller Projekte im Nachhinein als wenig erfolgreich oder gar misslungen beurteilt. Mit diesem Ratgeber für die mittelständische Praxis werden die Gründe untersucht und Mittel und Wege aufgezeigt, wie Fehlinvestitionen, Überstunden und Frustration künftig vermieden werden können. Der Fokus des Buches liegt auf der pointierten Darstellung struktureller Gemeinsamkeiten der nur auf den ersten Blick unübersichtlich erscheinenden Produktfamilien sowie dem Aufzeigen typischer

Problembereiche, die dem Autor in den letzten

beiden Jahrzehnten unabhängig von Unternehmensgröße und Softwarelösung bei Projekten immer wieder begegnet sind. Grundkurs SAP R/3 Walter de Gruyter GmbH & Co KG Dieses Buch zeigt anschaulich, wie Einkaufsorganisationen erfolgreich gestaltet, operationalisiert und gesteuert werden können.

## **Business Development** SAP PRESS

• Understand the Basis system's inner workings to quickly address critical situations• Get step-by-step instructions and practical tips on administration• Explore new information on SAP Solution Manager 7.1, enhancement packages, and the new monitoring infrastructure• 4th edition, updated and expandedIn the fourth edition of this flagship reference, you'll find updated, expanded, and revised information of the most important administration topics for SAP InstructionsReproduce the most essential NetWeaver Application Server ABAP. From getting started with the system, to client administration and authorization concepts, to screenshots.Tips from SAP Support system monitoring, you'll find all administration tools and practical instructions benefit from the day-to-day experience that to optimally configure your system. This book the authors gained in many years of working is an essential companion for your daily work.All Concepts ExplainedLearn everything your knowledge with this new edition. It now you need to know about the functioning of SAP Basis. After reading this book, SAP specifics such as work processes, authorizations, and monitoring will no longer baffle you.Tools in Practical UseGet to know the function and handling of all administration processing• Accounting and lock tools, which includes SAP NetWeaver

Administrator, DBA Cockpit, transport tools, and many more.Concrete administrator tasks, based on detailed descriptions and comprehensive ExpertsGear up for critical situations, and in SAP support.New in this EditionExpand includes sections on SAP Solution Manager 7.1, Monitoring and Alert Infrastructure, System Landscape Directory, and CTS+.Highlights• SAP NetWeaver AS ABAP architecture• Dialog and background management• Setting up a system

landscape• Client administration• SAP clients, users, and authorizations administration• Software logistics and instance maintenance• System monitoring• SAP Solution Manager Buchhaltung mit SAP Galileo PressInc Enter the fast-paced world of SAP HANA 2.0 with this introductory guide. Begin with an exploration of the technological backbone of SAP HANA as a database and platform. Then, step into key SAP HANA user roles and discover core capabilities for administration, application development, advanced analytics, security, data integration, and more. No matter how SAP HANA 2.0 fits into your business, this book is your starting point. In this book, you'll learn about: a. Technology Discover what makes an in-memory database platform. Learn about SAP HANA's journey from version 1.0 to 20, take a tour of your technology options, and walk through deployment scenarios and implementation

requirements. b. Tools Unpack your SAP HANA toolkit. See essential tools in action, from SAP HANA cockpit and SAP HANA studio, to the SAP HANA Predictive Analytics Library and SAP HANA smart data integration. c. Key Roles Understand how to use SAP HANA as a developer, administrator, data scientist, data center architect, and more. Explore key tasks like backend programming with SQLScript, security setup with roles and authorizations, data integration with the SAP HANA Data Management Suite, and more. Highlights include: 1) Architecture 2) Administration 3) Application development 4) Analytics 5) Security 6) Data integration 7) Data architecture 8) Data center Buchhaltung mit SAP: Der Grundkurs für Anwender Springer Nature The definitive CDS resource is back and bigger than ever! Begin with the basics: explore CDS syntax and model types. Then learn to define CDS entities and model SAP S/4HANA application data with step-bystep instructions. You'll develop models for analytical

and transactional applications, work with the SAP S/4HANA virtual data model, and get to know the ABAP RESTful application programming model. Round out your knowledge with details on extensibility, testing, and troubleshooting. Get on the cutting edge of data modeling!In this book, you'll learn about:a. CDS Data Modeling Get started with the CDS fundamentals. Model your first CDS view and understand how to work with entity types, associations, annotations, access controls, business services, and more. Explore all-new ABAP functionality and syntax.b. ABAP RESTful Application Programming Model Develop application models based on SAP S/4HANA's new ABAP RESTful application programming model. Create behavior definitions, add advanced functions, and implement handlers.c. Extending, Testing, and TroubleshootingCustomize your applications and ensure they're running smoothly. Extend CDS views with CDS entity extensions, test them with the test double framework, and troubleshoot any

issues.Highlights include: 1) Data modeling 2) Associations 3) Annotations 4) Access controls 5) Business services 6) ABAP RESTful application programming model7) Virtual data model (VDM)8) Analytical and transactional applications 9) Hierarchies 10) Extensions 11) Automated testingTroubleshooting Einkauf mit SAP: Der Grundkurs für Einsteiger und Anwender Springer-Verlag Managing your SAP data in Microsoft Excel? This is your guide to using SAP Analysis for Microsoft Office! Get started with the basics, from creating your first workbook to navigating through reports. Then, follow step-by-step instructions to process data, analyze data, develop planning applications, customize reports, and work with tools such as formulas and macros. Including details on troubleshooting, UI customization, and more, this book is your all-in-one resource! In this book, you'll learn about: a. Reporting and Data Analysis Learn to work with reports in SAP Analysis for Microsoft

Office: define parameters with prompts, adjust formatting and styles, and extend reports with local data. Filter, sort, and display your data using hierarchies, and refine data analysis with simple and advanced calculations. b. Planning Use your SAP data to develop planning workbooks. Plan your data both manually and with functions and sequences. Understand key settings for cell locking, the planning model, and more. c. Advanced Features Take your skills to the next level. Write formulas to use in your reports, and create and use macros in your workbooks, including steps to use API methods, callbacks, and design rules. Highlights include: 1) Workbook creation 2) Report navigation 3) Prompts 4) Data processing, organization, and analysis 5) Planning applications 6) Report customization and formatting 7) Formulas 8) Macros 9) Configuration 10) Troubleshooting *Der ERP-Kompass* SAP PRESS

The book gives an overview about automation technology over the last 50 years, based on my

own experiences. It is a good summery for automation since 1970 for all who want to know about the context of automation developments and their standards. It is a fundamental summery and enables the reader to get experience in the complex field of automation. In detail the question is arised, whether Industry 4.0, China 2025, IoT, AI are a revolution or more an evolution of timewise established availbale technologies in HW, SW and algorithms. Is the hype about Industry 4.0 justified or not? In that context a timelline since 1970 ist shown for AI, ANN, essential milestones in automation, e.g OSImodel, automation pyramid, standards for bus systems, main SW-languages, robots, AI, ANN, pattern recognittion, Ethernet, the 12 most important international field busses, their main features and characterisitcs, foundation of committees, harmonization and standardization

efforts, OPC UA and cloud computing, field devices, PLCs, SCADA, MES, ERP and automation history. All that history is seen in the context of μ-controller, DSP (Digital signal processor), FPGAs (Field Programmable Gate Arrays), ASICs (Application-Specific Integrated Circuit) , Chip on Board. It is include the HWhistory, from Intel 8080 to octuple multicore processors. In the same way it is shown the history of field device out from laboratory into the field with all difficulties and benefits of that transition. The issues are summerized in a pyramid of complexity. Requirements for robustness and safety are shown for field devices. In the same way it is shown the development of mainframes, workstations and PC' s. SAP a leading ERP System is explained in mor detail. Specially it is figured out how SAP works and what has to be considered in working with such kind of system.

[history.itead.cc](https://history.itead.cc) **by guest**

The differences between MES- and ERP-systems are discussed, specially also for future combined SAP/MES systems. Explained are the problems of middlesized companies (SMEs) in dealing with Industry 4.0 and automation. Further examples are given and discussed for automized quality control in automotvie, PCB-handling, CIGS (Solar cell)-production. Also shown is the upgrade for older products and make them ready for automation standards. In detail the history oft he modern robotics is shown for the automotive industry. In summery also is figured out the Industry 5.0 which is just coming up more and more.

## **Hacking Sales** SAP PRESS

In the meantime, over 20 years have passed since I first came into contact with SAP. After graduating, I started my first job at an international consulting company. During the introductory meeting with my boss, he asked me: "Do you want to do SAP?" - I can well remember that I just thought, "Hmm ... SAP ... What's that?" So I left his office without giving him an answer. I promptly went to speak to an experienced colleague: "Hey Jochen, tell me, should I do SAP? " His answer was firm and precise: "By all means do it, it's a life insurance." In these 20 years, I have been lucky enough to be involved in several international SAP projects, to help shape the processes of corporations and to meet many interesting people. In this book, I have summarized my SAP knowledge in a visualize information to make it actionable; capture pointed and systematic way. My claim was to convey SAP knowhow that is helpful but not generally known.This reference book will not disappoint you if you are looking for something new on the following and setup - Insider knowledge about SAP customizing to-adapt solutions. By reading this book, you will: - Hidden features for ABAP debugging - Important knowhow about message determination - Background more efficiently with ranges, cells, and formulas knowledge on SD processes - Batch job setup and analysis

SAP S/4HANA Cloud Springer

topics: - SAP GUI tips and tricks - SAP IDoc analysis workbooks packed with examples and complete, easy-Renowned Excel experts Bill Jelen (MrExcel) and Tracy Syrstad explain how to build more powerful, reliable, and efficient Excel spreadsheets. Use this guide to automate virtually any routine Excel task: save yourself hours, days, maybe even weeks. Make Excel do things you thought were impossible, discover macro techniques you won't find anywhere else, and create automated reports that are amazingly powerful. Bill Jelen and Tracy Syrstad help you instantly data from anywhere, and use it anywhere; and automate the best new features in Excel 2019 and Excel in Office 365. You'll find simple, step-by-step instructions, real-world case studies, and 50 Quickly master Excel macro development Work Generate automated reports and quickly adapt them for new requirements Learn to automate pivot tables to summarize, analyze, explore, and present data Use

custom dialog boxes to collect data from others using Excel Improve the reliability and resiliency of your macros Integrate data from the internet, Access databases, and other sources Automatically generate charts, visualizations, sparklines, and Word documents Create powerful solutions with classes, collections, and custom functions Solve sophisticated business analysis problems more rapidly About This Book For everyone who wants to get more done with Microsoft Excel in less time For business and financial professionals, entrepreneurs, students, and others who need to efficiently manage and analyze data SAP HANA 20 Springer Nature Das vorliegende Lehrbuch vermittelt den Umgang mit dem "Advanced Planner and Optimizer" (APO) der SAP AG anhand eines durchgehenden Fallbeispiels. In Ü bungen wird die betriebswirtschaftliche Theorie IT-seitig veranschaulicht. Das vorliegende Lehrbuch basiert auf einer mehrjährigen Lehr- sowie

Beratungstä tigkeit und führt die Studierenden über das fiktive Unternehmen "IDES", das von der SAP AG in Schulungssystemen sowohl für den Bereich "Enterprise Resource Planning" (ERP) als auch für den APO abgebildet wurde, Schritt für Schritt durch die Anwendung. Von der Übertragung der Stammund Bewegungsdaten zwischen dem ERP- und dem APO-System über die Konfiguration eines überschaubaren Supply Networks, die Erstellung einer Planungsmappe mit unterschiedlichen Zeitreihenverfahren für die Absatzplanung bis zur Erzeugung von SNP- und Produktionsaufträgen werden alle wichtigen Themen ausführlich mit Übungen behandelt. Dozentinnen und Dozenten können auf Basis des Lehrbuchs ihre Lehrveranstaltung im SAP APO gestalten. **SAP Business One** SAP PRESS

Basic Principles of Query Reporting Learn about the relationships between QuickViewer, DownloadHighlights· Fundamentals - SAP user groups, the InfoSet, and SAP Query. This Tables and Table Links - QuickViewer, SAP book explains how to localize tables and which query utilities support you in your work.All Major Query Features Discover everything you need to know about selection and layout variants, drilldown functions, icons, ABC analyses, and much more.Designing User-Friendly Reports Master challenging reporting requirements, including ABAP coding. Utilize ranked lists and statistics, Microsoft Excel integration, and much more.Query Administration How do you transport queries? How do you improve performance? What do you need to consider with regard to authorizations? Here, you find the answers to these questions and others.Immediately Usable Queries for Real-Life Examples

Query, Query Utilities · Query Functions-InfoSet and SAP Query in Detail - Selection and Layout Variants - Traffic Light Icons, Drilldown, Graphics, and ABC Analyses· Designing User-Friendly Queries - Statistics and Ranked Lists - ABAP Fundamentals - Integration with Microsoft Excel· Query Management - Transport System - Data Retrieval and Function Modules - Authorizations and Transaction Creation· *Grundkurs SAP APO* SAP PRESS The book provides a compact overview of the increasingly important topic of Business Development (BD). The author not only describes the role of the Business Development Manager and its tasks, but also shows how Business Development can be integrated organizationally into a company. In addition, a prototypical Business Development Process is presented in concrete terms and explained using a case study. The book shows why enterprises fail, deals with new creative techniques such as Hackthons and dedicates itself more comprehensively than so far to the topic of communication in the course of changes.The book helps all, which want to introduce and/or optimize Business Development in the enterprise as responsible ones or work in the future in this range.

Grundkurs SAP® ERP SAP PRESS Are you tired of endless searches through the SAP transaction tree? Can t remember the code for some transactions you use only on a monthly basis? Do you want to know what s behind a specific, yet obscure-sounding code, but have trouble finding the answer? With this comprehensive transaction reference, you can

now save time by getting easy access to the most commonly used transactions in SAP ERP. Find transactions by module and code, and learn what each transaction s functionality is, when to use them, and when best to avoid them. Plus, use the extensive key word index to find the right transaction code for the task you have to perform in no time. All major modules of SAP ERP are covered, including the most important system transactions. *SAP S/4HANA* MITP-Verlags GmbH & Co. KG This training manual is meant for self-study in SAP® BusinessObjects Web Intelligence. It can also be used as a support for a guided introductory training. The reader will be systematically and successively learn how to use the software based on examples and exercises. Starting with elementary functionalities, he will get an ever-increasing insight into the possibilities of reporting. It does not aim at explaining each and

[history.itead.cc](https://history.itead.cc) **by guest**

every single menu item, but focuses on the most commonly used range of functions. The chapters each SAP B1.

begin with a practical question from everyday reporting, the solution to which is explained by detailed and well-illustrated click-through instructions. Following the click-through instructions, short summaries as well as further in-depth background knowledge are offered, to facilitate the conceptual classification of the topics. *SAP NetWeaver AS ABAP - System Administration* John Wiley & Sons Are you an SAP Business One user who wants to make your life easier? Tune out the wide world of SAP and zone in on the SAP B1 tasks and transactions that support all of your critical processesfrom financials to production and beyond. With step-by-step instructions and tips from members of the SAP Business One North American Partner Advisory Council, including Carl Britton Lewis, this book is what youve been

waiting for: The key to doing your job better in

*Microsoft Excel 2019 VBA and Macros* SAP Press SAP S/4HANA Cloud has a lot to offer-see what's possible! Explore core functionality like finance, logistics, and reporting with embedded analytics. Learn how SAP S/4HANA Cloud impacts your users and how it can be extended, integrated, and adopted by your organization. Get information on the latest intelligent technologies and see how SAP S/4HANA Cloud can help unify and streamline your business. A bold new world awaits in the cloud! Highlights include: 1) User experience 2) Analytics 3) Business functionality 4) Global business processes 5) Extensibility 6) Integration 7) Adoption 8) Lifecycle management 9) Intelligent enterprise SAP Transaction Codes Springer-Verlag Do you need to learn SAP for your day-to-day work? Get the detailed steps and screenshots that walk you through the processes you need to do

your job. Get comfortable with logging on to and navigating the system, maintaining your data, creating reports, printing, and so much more. Whether youre entering data, automating tasks, or building your foundational knowledge of the SAP system, this book has your back. *Industry 4.0, China 2025, IoT* SAP PRESS Whether you're entering data, using SAP software on a daily basis, or need a foundational knowledge of navigating the SAP system, this book offers detailed steps and screenshots that walk you through the processes you need to do your job: logging on to the system, navigation and maintenance, creating reports, printing, and more.